# **Cursos de Digitalización Aplicada al Entorno Profesional**

Si deseas mejorar tu competencia digital ahora tienes la oportunidad de hacerlo en un Centro de Educación de Personas Adultas.

Una nueva oferta que encontrarás en centros de educación de adultos, es el **Curso de Digitalización aplicada al entorno profesional** cuya superación te permitirá obtener la cualificación profesional IFC748\_2 (Digitalización aplicada al entorno profesional) que se compone de dos unidades de competencia:

- UC2490\_2: *Aplicar tecnologías habilitadoras digitales para la gestión de dispositivos y datos en el entorno profesional*
- UC2491\_2: A*plicar tecnologías habilitadoras digitales para la gestión de contenidos en el entorno profesional*

Los módulos formativos asociados a estas dos unidades de competencia son los siguientes:

- MF2490\_2 (15 horas): Gestión de dispositivos y datos mediante tecnologías habilitadoras digitales
- MF2491 2 (15 horas): Gestión de contenidos mediante tecnologías habilitadoras digitales

Puedes ver la información completa del curso en la siguiente guía: *[Guia\\_Presentacion\\_curso JCYL](https://www.educa.jcyl.es/adultos/es/novedades/cursos-digitalizacion-aplicada-entorno-profesional.ficheros/1636972-Guia_Presentacion_curso%20JCYL.pdf) (795.8 KB)(8 páginas)*

#### • **Destinatarios de este curso:**

Cualquier ciudadano interesado en aplicar tecnologías habilitadoras digitales en el entorno productivo para la búsqueda, tratamiento y almacenaje de información, mantenimiento del software de base y de aplicación, utilización de dispositivos conectados, creación, edición, publicación y difusión de contenidos digitales, utilizando herramientas colaborativas como soporte de desarrollo para tareas propias del entorno laboral, cumpliendo la normativa aplicable en materia de propiedad intelectual e industrial, normativa de servicios de la sociedad de la información, protección de datos, accesibilidad y planificación de la actividad preventiva y estándares de calidad.

# • **Certificación:**

Al superar este curso obtendrás una certificación en la que constarán las unidades de competencia demostradas con este curso de 30 horas de duración.

La superación del curso conlleva la obtención de la cualificación profesional **DIGITALIZACIÓN APLICADA AL ENTORNO PROFESIONAL**

### **Familia profesional: Informática y Comunicaciones**

**Nivel: 2**

**Código: IFC748\_2**

**Estado: BOE**

**Publicación: RD 46/2022**

**Unidades de competencia:**

- UC2490\_2: Aplicar tecnologías habilitadoras digitales para la gestión de dispositivos y datos en el entorno profesional (15 horas).
- UC2491\_2: Aplicar tecnologías habilitadoras digitales para la gestión de contenidos en el entorno profesional (15 horas).

**Formación asociada: 30 horas**

# **CONTENIDOS DEL CURSO**

## **Unidad 1: Tecnologías Habilitadoras Digitales en el entorno productivo.**

Aplicaciones y usos de las Tecnologías Habilitadoras Digitales: Inteligencia Artificial, Big Data, BI, BA, Blockchain, Robótica colaborativa, Gemelos digitales, Fabricación aditiva, Realidad Virtual, Realidad Aumentada, Ciberseguridad.

# **Índice de contenidos**

Tecnologías Habilitadoras Digitales en el entorno productivo

- 1.- Aplicaciones y usos de las tecnologías habilitadoras digitales.
- 2.- Inteligencia artificial.
- 3.- Big Data.
- 4.- Blockchain.
- 5.- Robótica colaborativa.
- 6.- Gemelos digitales o Digital Twin.
- 7.- Fabricación aditiva y sustractiva.
- 8.- Tecnologías virtuales.
- 9.- Mundos virtuales o metaversos.
- 10.- Realidad virtual (RV).
- 11.- Realidad aumentada (RA).
- 12.- Privacidad y metaverso.
- 13.- Ciberseguridad.

**Unidad 2: Creación, gestión y publicación de contenidos en sistemas digitales aplicados al entorno productivo.**

Contenidos. Taxonomía (textos, imágenes, audio, vídeo y otros). Criterios estéticos de composición, textura, color u otros. Criterios de usabilidad y accesibilidad. Formatos de archivos de imagen, audio y vídeo. Herramientas de edición de texto, imagen, audio y video. Efectos. Gestores de contenidos. Herramientas de autor. 'Streaming' de contenidos. Redes sociales.

### **Índice de contenidos**

Creación, gestión y publicación de contenidos en sistemas digitales aplicados al entorno productivo.

- 1. Taxonomía.
- 2.- ¿Qué es la Taxonomía de Bloom?
- 3.- Imágenes.
- 4.- Audio.
- 5. Vídeo.
- 6.- Programas para chequeo de archivos.
- 7.- Seguridad y almacenamiento de ficheros.
- 8.- Otros conceptos: Red.
- 9.- Criterios estéticos de composición, textura, color u otros.
- 10.- Programas de tratamiento de imágenes y maquetación.
- 11.- Gestores de contenidos.
- 12.- Redes sociales.
- 13.- Criterios de usabilidad y accesibilidad.

**Unidad 3: Gestión de datos en sistemas digitales aplicados al entorno productivo.**

Internet, intranet. Aplicaciones de acceso a la información. Navegadores, clientes FTP u otros Buscadores de datos e información. Buscadores y metabuscadores: características, uso, utilidades, organización de páginas en Internet, protocolos de seguridad de acceso tal como HTTPS. Servicios de almacenamiento en la nube. Tratamiento de datos: Hojas de cálculo. Exportación e importación de datos. Elaboración de gráficos a partir de datos. Cálculos por celda, fila y columna. Formato de la hoja de cálculo, celdas y textos. Agrupación y ordenación de celdas y esquemas. Informes. Protección de datos. Protección de celdas y hojas. Usuarios y roles.

#### **Índice de contenidos**

Gestión de datos en sistemas digitales aplicados al entorno productivo.

- 1.- Internet.
- 2.- Navegadores web.
- 3.- Buscadores y metabuscadores.
- 4.- Protocolos de seguridad de acceso tal como HTTPS.
- 5.- Clientes FTP.
- 6.- Servicios de almacenamiento en la nube.
- 7.- Aplicaciones ofimáticas.

**Unidad 4: Trabajo colaborativo aplicado a la gestión de dispositivos y datos en el entorno profesional.**

Integración y uso de agenda en otros sistemas. Sistemas de mensajería y Chats. Videoconferencias. Sistemas y protocolos de correo electrónico. Configuración. Ofimática colaborativa: utilidades en la nube, visualización de modificaciones por

usuario, aplicación al trabajo en equipo, control de versiones. Redes sociales. Configuración, publicación y uso responsable. Normativa aplicable: Propiedad intelectual e industrial, servicios de la sociedad de la información, normativa de protección de datos. Tipos de licencia. Software privativo y software libre. Creative Commons.

# **Índice de contenidos**

Trabajo colaborativo aplicado a la gestión de dispositivos y datos en el entorno profesional.

- 1. Integración y uso de agenda en otros sistemas.
- 2. Sistemas de mensajería y Chats.
- 3. El correo electrónico.
- 4. ¿Qué es la identificación digital? ¿Qué es la sede electrónica?
- 5. Ofimática colaborativa.
- 6. Redes sociales.
- 7. Normativa aplicable. Anexo. Licencia de recursos.

**Unidad 5: Creación, gestión y publicación de contenidos en sistemas digitales aplicados al entorno productivo.**

Contenidos. Taxonomía (textos, imágenes, audio, vídeo y otros). Criterios estéticos de composición, textura, color u otros. Criterios de usabilidad y accesibilidad. Formatos de archivos de imagen, audio y vídeo. Herramientas de edición de texto, imagen, audio y video. Efectos. Gestores de contenidos. Herramientas de autor. 'Streaming' de contenidos. Redes sociales.

### **Índice de contenidos**

Creación, gestión y publicación de contenidos en sistemas digitales aplicados al entorno productivo.

1. Taxonomía.

- 2.- ¿Qué es la Taxonomía de Bloom?
- 3.- Imágenes. 4.- Audio.

5. Vídeo.

- 6.- Programas para chequeo de archivos.
- 7.- Seguridad y almacenamiento de ficheros.
- 8.- Otros conceptos: Red.
- 9.- Criterios estéticos de composición, textura, color u otros.
- 10.- Programas de tratamiento de imágenes y maquetación.
- 11.- Gestores de contenidos.
- 12.- Redes sociales.
- 13.- Criterios de usabilidad y accesibilidad.

#### **Unidad 6: Gestión remota de dispositivos.**

Herramientas de gestión remota: escritorio remoto del sistema y aplicaciones **instalables** de de escritorio remoto. Procedimientos de habilitación, configuración y uso de clientes VPN. Protocolos. Procedimientos de instalación y configuración del equipo lejano: cortafuegos, opciones del sistema operativo, usuarios permitidos, entre otros. Procedimientos de instalación y configuración del equipo local para su conexión remota. Conexión a equipo remoto.

## **Índice de contenidos**

**Gestión remota de dispositivos.**

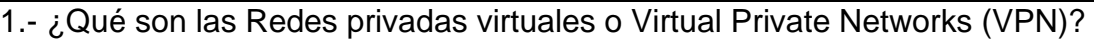

- 2. Conexión de equipos informáticos a una red local y remota.
- 3.- ¿Cómo funciona una Virtual Private Network (VPN)?
- 4.- Servicios remotos de Windows: Terminal Server, Escritorio Remoto, RDP.
- 5.- Seguridad en el acceso.
- 6.- Políticas de defensa en profundidad.
- 7.- Elementos básicos de la seguridad perimetral.
- 8.- Servidores de acceso remoto y su autentificación. 9.- ¿Qué es la autenticación de una red?
- 10.- Herramientas de gestión remota. Anexo. Licencia de recursos.